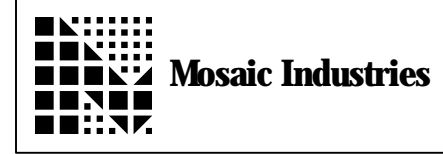

## **Summary**

The following software shows how to send a message out a serial port.

\ This code will send a message out a serial port. DECIMAL 11 WIDTH !<br>ANEW MSG>SERIAL2  $\setminus$  Replace with MSG>SERIAL1 to use primary port HEX FIND MSG>SERIAL2  $\qquad \qquad \setminus$  Are characters to be transmited out serial 2?<br>IFTRUE XDROP  $\qquad \searrow$  Yes, drop xpfa info  $XDROP \t\t\t Yes, drop xpfa info \t\t\t. MSG. PORT (char --) \t\t\t0.$  $\backslash$  Define MSG. PORT to call EMIT2 EMIT2 ; OTHERWISE : MSG. PORT ( char -- )  $\qquad$  Define MSG. PORT to call EM  $\setminus$  Define MSG. PORT to call EMIT EMIT ; **ENDIFTRUE** : TYPE.MSG ( string\cnt -- | sends string out message port )<br>LOCALS{ &cnt x&str.base } &cnt x&str.base } &cnt 0 DO x&str.base IXN+ C@ MSG.PORT LOOP ; : \$>MSG.PORT ( counted.string -- | send counted string out serial 2 w/CR ) COUNT TYPE.MSG 0D MSG.PORT ; : SEND. MSG " ENTER G 0" \$>MSG.PORT<br>"EDIT PS360IDX" \$>MSG.PORT EDIT PS360IDX" \ Add any other statements you need here.... for example: " Hi, Dave!"  $S > MSG. PORT$  $\setminus$  Or... I'm sorry Dave, I can not do that..." \$>MSG. PORT ;  $\setminus$  Execute SEND. MSG to transmit your program...

The information provided herein is believed to be reliable; however, Mosaic Industries assumes no responsibility for inaccuracies or omissions. Mosaic Industries assumes no responsibility for the use of this information and all use of such information shall be entirely at the user's own risk.

## **Mosaic Industries**<br>A 94560 Telephone: (510) 790-8222

**5437 Central Ave Suite 1, Newark, CA 94560 Telephone: (510) 790-8222 Fax: (510) 790-0925**